#### **Photoshop CC 2018 Keygen Registration Code**

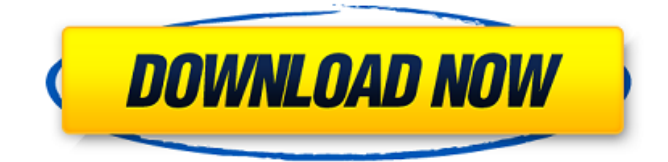

## **Photoshop CC 2018 Free**

\* Getting the Best Out of Photoshop \* Starting the Image-Editing Process \* Creating Transparent Images \* Editing Images with Tools \* Working with Brushes and Other Tools \* Creating and Printing Your Own Photos \* Creating E-Books, Videos, or Webpages About This Book Photoshop's Learning Tools program is all about hands-on learning. With each chapter of the program, you're provided with a video tutorial, which starts you on the path of learning. You also use the program to do reallife tasks. You're encouraged to experiment and create new images and projects as you work your way through the tutorial. I've

put many of the features of Photoshop into one book. The first part is about finding and creating content; the second part is about understanding how to cut, rotate, and move content; the third part covers color; and the fourth part shows you how to finish the image. The book is divided into four parts: Part I: Finding and Creating Your Creative Inspiration In this part of the book, I discuss how to create an image from raw content that you find online. You'll also discover how to edit existing photos to create new compositions. You'll also learn how to create your own brushes and understand how to work with different art and design programs. Part II : Cutting, Rotating, and Moving Content You'll find out how to cut and move items and how to place them in your document. You'll also learn the basics of scaling and working with text and other types of content. Part III : Customizing Color and Finishing Touches You'll work with type, art, and design programs, and you'll also get a detailed look at working with color. You'll find out the basics of making and editing different textures and how to use brushes and tools to apply different effects to your document. In part IV, I walk you through the finishing stages of your image. You'll see how to take advantage of the many special effects available in Photoshop, including putting items on transparent layers and showing objects behind other objects. You'll also get tips on printing images and sharing them via social media and e-mail. Illustrations and art are also covered in Photoshop. You'll learn how to create, save, and print different types of artwork. In the next few sections, I introduce you to the concepts that will help

**Photoshop CC 2018 Crack Keygen Full Version**

It's free! Adobe Photoshop Elements is free for non-commercial use. You can use it to edit any images you create using your Epson Artisan printer and any printing service that supports Adobe PDF and Raster formats. If you have an account with a printing service that doesn't support Adobe PDF or Raster formats, you can choose to register and download Elements for a fee. You must have an Epson printer. Other software programs that work with graphics and photos cannot be installed on the same machine. It's easier to use. Simple and easy to use. You can take a screenshot to quickly make a new image or add an existing image to a new document. It's compatible with all the standard photo formats. Contains all the standard photo formats, including JPEG, TIFF, BMP, GIMP, PNG, and PSD. Supports all the standard graphics formats, including the following: Windows bitmap, including GIF, PCX, JPEG, TIF, PSD, and BMP. PDF. JPEG 2000. A Portable Network Graphics (PNG) file can be used as a Graphics Interchange Format file. It supports transparency, alpha channel effects, and Grayscale images, with a maximum resolution of 16 million pixels. CMYK and Spot Color images. Image files made with Microsoft's Paint. Adjusting and editing tools are easy to use. The adjustment tool is easy to use for resizing, cropping, erasing, levels, sharpness,

and hue and saturation. The adjustment tools and any adjustments made are saved and updated when you save the image. In addition, they're automatically saved with the image. Guides and learning resources are included. It includes tutorial videos that teach you how to work with the software and get creative with all its features. Search tutorials in the Help menu, and then click Videos. To view the videos, download the latest version of Adobe Media Encoder or Adobe Flash Player. Create highquality images. Elements makes it easy to create high-quality images. A detailed guide walks you through the steps. You can create a high-resolution image in one click, from a low-resolution image. Elements contains 15-plus tools for editing images. Photoshop Elements is a powerful image editing a681f4349e

## **Photoshop CC 2018**

Q: How to transfer data to a Windows 7 host via a VM with VirtualBox I have an Ubuntu 12.04 guest on a VM running on my windows 7 host. I have an LAMP server on my ubuntu guest which is working fine. I have used CentOS on the virtualbox before with Apache and MySQL. I want to transfer my site from the ubuntu host to the windows host, I want to add windows services to my LAMP server. I want to access my local files on my windows host from the Ubuntu VM. I also have my linux backups on the windows host. Please I need help. A: It's not quite clear what you're asking, but I'll take a shot. If you're in the process of setting up a Windows host on which you run Linux VMs, you could simplify your life by running KVM. For more information, see KVM vs VirtualBox. In a nutshell, KVM is significantly more robust than VirtualBox, even in the most basic configuration. Q: MySQL replication: Cannot connect to slave I'm trying to set up replication on mysql 5.5 with slave on a different server. I've set up the master on my laptop (debian squeeze) and can connect via the command line (mysql -h localhost -uroot -ppassword) When I try to connect using the mysql-server command on the slave server I get a 10062 Cannot log in to the MySQL server Any ideas what could be causing this? A: If you can access the mysql command line, I'm guessing that MySQL is listening on 127.0.0.1. Try changing it to listen on 0.0.0.0: /etc/mysql/my.cnf Change [mysqld] to [mysqld] A: There was a bug/issue in MySQL 5.5 (beta) that was causing mysqld to restart when trying to use the command line mysql. The solution was to upgrade to MySQL 5.6. In my.cnf I added the following line mysqld\_safe=--replicate-wild-dotable=replicate\_wild\_data\_generator replicate\_wild\_do\_table='>replicate\_wild\_data

### **What's New In Photoshop CC 2018?**

Graphene is composed of a one-atom-thick planar sheet of sp2-hybridized carbon atoms densely packed into a twodimensional honeycomb crystalline lattice. This novel material has attracted intense interest due to its remarkable thermal and electrical properties, as well as its potential for fabricating nanoscale electronic and photonic devices and sensors. The electronic properties of pristine graphene are very susceptible to environmental perturbations, since chemical impurities on the surface are expected to significantly modify the wavefunction of the charge carriers and to cause electrical doping effects. One practical approach to achieve site-specific doping is through the incorporation of substitutional impurities, like boron and nitrogen, into the carbon lattice. This approach is generally limited by the low solubility of p- and n-type dopants in graphene, and requires precise chemical synthesis with high impurity concentrations. A different approach consists of creating heterostructures by combining graphene with semiconductors and insulators, forming graphene-semiconductor and grapheneinsulator heterostructures. Recently, graphene nanoribbons (GNRs) have been synthesized by reactive-ion etching of h-BN. The edge of the GNR is decorated with hydrogen or oxygen, which leads to localized p- or n-doping of the GNR, respectively, and thus creates a charged ribbon. To obtain doped graphene, it is also possible to deposit a semiconducting or insulating material within graphene sheets and then remove it, leaving an enriched or depleted layer of graphene. For example, carbon nanotubes or graphene ribbons have been inserted within graphene sheets by using an electrical corona to remove materials from the surface of the sheets. However, this approach is limited in that the chemical reagents or particles used to remove materials might result in partial or complete etching of the graphene lattice. Metal colloids have been shown to be very efficient in the generation of a local electric field. The electrical field is induced by the charge redistribution near the surface of the metal nanoparticles. The localization of the electrical field is such that it is sufficient to modify the electrical properties of graphene sheets placed on top of the nanoparticle layer. Recently, Zhang et al. described a method for locally (within a few nanometers) doping graphene by using a layer of ferromagnetic nanoparticles on top of graphene (Y. Zhang et al., Phys. Rev. B, 80, 241417 (2009)). They

# **System Requirements:**

Windows 8, Windows 8.1, Windows Server 2012, Windows Server 2012 R2 or Windows Server 2012 R2 4 GB of RAM recommended 1 GHz processor recommended DirectX 11 graphics card 300 MB of hard disk space recommended DVD drive required Sound card required USB 2.0 port Online Play requires Internet access and EA's Origin service. Origin Account and Internet access required. If you do not have a current EA Origin Account, you can create one for free at If you are

Related links:

[https://www.cameraitacina.com/en/system/files/webform/feedback/adobe-photoshop-2022-version-2341\\_1.pdf](https://www.cameraitacina.com/en/system/files/webform/feedback/adobe-photoshop-2022-version-2341_1.pdf) <http://elevatedhairconcepts.com/?p=13617>

[https://www.niskayuna.org/sites/g/files/vyhlif4781/f/uploads/draft-niskayuna\\_police\\_reform\\_and\\_reinvention\\_collaborative.pdf](https://www.niskayuna.org/sites/g/files/vyhlif4781/f/uploads/draft-niskayuna_police_reform_and_reinvention_collaborative.pdf) <https://sut.oribentech.com/advert/adobe-photoshop-2020-activation-updated-2022/>

[https://www.dernieredispo.com/wp-](https://www.dernieredispo.com/wp-content/uploads/2022/06/Photoshop_2021_version_22_serial_number_and_product_key_crack___Free_Download.pdf)

[content/uploads/2022/06/Photoshop\\_2021\\_version\\_22\\_serial\\_number\\_and\\_product\\_key\\_crack\\_\\_\\_Free\\_Download.pdf](https://www.dernieredispo.com/wp-content/uploads/2022/06/Photoshop_2021_version_22_serial_number_and_product_key_crack___Free_Download.pdf) <http://mkyongtutorial.com/photoshop-2022-version-23-0-2-crack-file-only-product-key-2022-latest>

<http://historyfootsteps.net/adobe-photoshop-2022-version-23-2-serial-number-free-download/>

[https://lll.dlxyjf.com/upload/files/2022/06/ygn7EsFsPgjTuPWVFXjw\\_30\\_842d8308d277edef9f3a737a624ae4f2\\_file.pdf](https://lll.dlxyjf.com/upload/files/2022/06/ygn7EsFsPgjTuPWVFXjw_30_842d8308d277edef9f3a737a624ae4f2_file.pdf) <https://www.veronicaandersonjewellery.co.za/sites/default/files/webform/taisras911.pdf>

<https://parsiangroup.ca/2022/06/adobe-photoshop-cc-product-key-and-xforce-keygen-full-product-key-x64-updated/> <https://mentorus.pl/wp-content/uploads/2022/06/toddvan.pdf>

[https://scappy.bmde-](https://scappy.bmde-labs.com/upload/files/2022/06/AZZGZctpGM9g5GqmVCXu_30_1d6413f15c6e55aa6245d3c28543d878_file.pdf)

[labs.com/upload/files/2022/06/AZZGZctpGM9g5GqmVCXu\\_30\\_1d6413f15c6e55aa6245d3c28543d878\\_file.pdf](https://scappy.bmde-labs.com/upload/files/2022/06/AZZGZctpGM9g5GqmVCXu_30_1d6413f15c6e55aa6245d3c28543d878_file.pdf) <https://moulderp.it/photoshop-cs6-product-key-and-xforce-keygen-free-download-for-pc/>

<https://escuelainternacionaldecine.com/blog/index.php?entryid=1936>

<https://www.bg-frohheim.ch/bruederhofweg/advert/adobe-photoshop-2021-version-22-3-license-keygen-download-final-2022/> [https://frustratedgamers.com/upload/files/2022/06/Z7L1rXlqICxACPMl4T7O\\_30\\_1a5bc5dfb807410cd2f75690099c9850\\_file.](https://frustratedgamers.com/upload/files/2022/06/Z7L1rXlqICxACPMl4T7O_30_1a5bc5dfb807410cd2f75690099c9850_file.pdf) [pdf](https://frustratedgamers.com/upload/files/2022/06/Z7L1rXlqICxACPMl4T7O_30_1a5bc5dfb807410cd2f75690099c9850_file.pdf)

<http://citizenrelocations.com/?p=1707>

<http://199.168.172.135/system/files/webform/chadee689.pdf>

<https://vdsproductions.nl/photoshop-2022-version-23-0-crack-serial-number-latest-2022/>

<https://hhinst.com/advert/photoshop-2022-version-23-with-license-key-for-pc/>